#### Data structures lab – week 4

## Welcome back!

Can you belive it's week 4 already?

## Wake-up quiz

• Which of the following trees is a binary search tree?

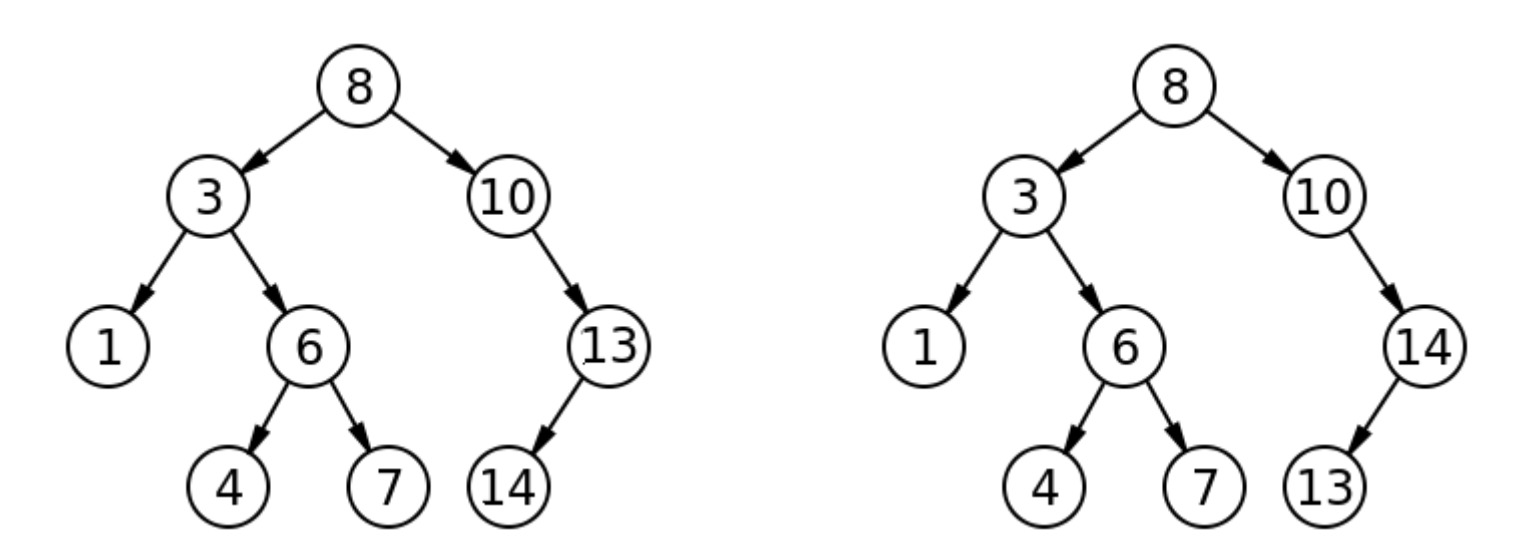

• The one on the right is a BST.

## Week 3 recap

- Hints for future success
	- More of that today
- From pseudo code to implementation code
- Trees in the forest
- Assignment 2 description
	- Revisited today.

### Week 3 class evaluation

- $\cdot$  To the slow/easy side but interesting
- Selected comments (slightly edited):
	- "Good amount of content covered today!"
	- "... more & faster, please?"
	- "Give us C++ code to generate the secret number"
		- Would defeat the purpose of the exercise.
	- "do more on the assignments"
	- "the wake-up quizzes were a neat touch."
- Full survey results found online

## **Outline**

- Last week
- Assignment 1 comments
	- More hints for future success
- Assignment 2
	- Searching for stuff

- Hint number 1: Read the assignment
- "You should conform **exactly** to the input and output specification."
	- "Let me say that again: **conform exactly to the input and output specification**"

• This is from the website.

• Many had extra stuff in there.

- Hint number 2: Look at your code
- Hint number 3: Comply with standards
- Hint number 4: Use large test cases
- Hint number 5: Use the terminal

- Hint number 6: Use IX and g++
- I compile with g++
- My compiler is very strict
	- Unlike MinGW's/Windows' version

• Apparently?

• Ergo, compile with the same compiler as mine and do it on the IX server.

# Compiling on IX

- Get a CS account
- Log onto the iMacs in Deschutes 100
- Compile your code from the command line
- Result:
	- Bigger chance that I can compile your code
	- Less likely that I will become slightly irritated.
		- I only ever get slightly irritated
			- Lucky you :-)

## Compiling on the IX – from home

- Linux (what I do):
	- Transfer files via sftp
		- I use FileZilla
	- Open a terminal
	- ssh [username@ix.cs.uoregon.edu](mailto:username@ix.cs.uoregon.edu)
	- Do I need to tell you more?
- Mac:
	- The same

## Compiling on IX – from home

- Windows (what I did):
	- Transfer files via sftp
		- FileZilla is also fine on Windows
	- Download PuTTY
		- Link on the website
	- Use PuTTY to ssh to IX
		- See previous slide.

#### • Hint number 7: Fear the NULL

}

**struct** linkedList {

node \* head; **void** add(node \* x) { if (head  $==$  **NULL**)

// Do something

• Is this good?

}

- Hint number 7: Fear the NULL
- In Java:
	- Variables automatically initialized to null
	- null problems = NullPointerException
- $\cdot$  In C++:
	- Variables NOT automatically initialized
	- NULL problems = Segmentation Fault

• What the heck?

**struct** linkedList { node \* head; linkedList() { head = NULL;  $\leftarrow$  Good } **void** add(node \* x) { if (head  $==$  **NULL**) // Do something }

}

- Hint number 8: Use a debugger
	- GDB is a good choice
	- Eclipse uses GDB by default
		- As far as I remember
- Command-line GDB can be difficult
	- But it's very doable
	- Compile code with -g option
	- Commands you need for basic debugging:
		- Run, backtrace, step, list, print, break

- Hint number 9: Start earlier
- In the submission notes: "This or that was ambiguous" or what ever
	- Could have been resolved with an email
		- This tells me: He/she started too late
		- This thought is in my mind the entire time while grading.
		- This is not beneficial to you
- Programming takes longer than essays
	- Especially debugging.

## Wake-up quiz – BSTs

- We have seen that LinkedLists and BSTs have similar search times in worst case.
- What about insert time?

a) A LL has faster insert time than a BST b) A BST has faster insert time than a LL c) They have the same insert time.

• Correct answer is a

– Is it a fair comparison?

- Every node has at most 2 children.
- Every node consists of:
	- A *key*
	- A pointer to the left child, *left*
	- A pointer to the right child, *right*
	- A pointer to the parent, *p*
- Btw, how is this implemented in C++?

```
struct BSTNode {
  int key;
  BSTNode * left;
  BSTNode * right;
  BSTNode * p;
}
```

```
struct BinarySearchTree {
  BSTNode * root;
}
```
Don't forget the constructors!

- Every node x satisfies the **binary-search***tree-property (bstp):*
	- For every node *y* in the left subtree of *x*:

● *y.key* <= *x.key*

– For every node *y* in the right subtree of *x*:

● *y.key* >= *x.key*

- What does the **bstp** give us?
	- O(h) insert operation
	- O(h) find operation
	- O(h) delete operation
- But *h* could be the number of nodes in the tree = slow.

## BST versus LL

• Let's summarize

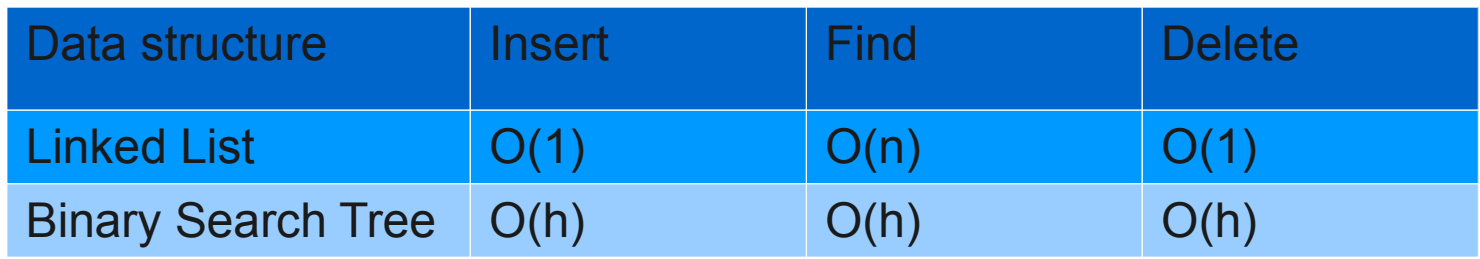

- Why would we ever use a BST?
	- $-$  If h = Ig n, then it's pretty good
		- Requires balancing
			- Or random insertions
	- Assuming worst case, what else could we possibly want to do?

### BST versus LL

- Because of the **bstp**, the tree is sorted!
- Inorder-Tree-Walk runs in O(n)
- $\bullet$  For a Linked List... O(n^2)
- Is this significant in reality?

– Let's try it!

#### BST versus LL – tested

- We want to test insertion
	- Both in worst and average case for BST.
- We want to test insertion + sorted printing
	- Both in worst and average case for BST.
- We hope we can see a difference

– This is our hypothesis

#### BST versus LL – test recipe

- 1) Implement LL 2) Implement BST 3) Run tests 4) Look at results
- 5) Conclude

# (1) Linked List testing

- Implement a Linked List
- Each node:
	- *next* pointer
	- *key* integer
- The List:
	- *head* pointer
	- *tail* pointer
	- *size,* for convenience

# (1) Linked List testing

- Implement insert(*list,x*) in O(1) time.
	- Just insert *x* at the tail of the *list*.
- Implement printInOrder(*list*) in O(n^2) time.
	- For *i* = 0 to *list*.size
		- Search for minimum element that has not been printed
		- Print the element

# (2) Binary search tree testing

- Implement a binary search tree
- Each node:
	- *left, right* and *p* pointer
	- *key* integer
- The BST:

– *root* pointer

## (2) Binary search tree testing

- Implement insert(*bst,x*) in O(h) time.
	- Copy almost exactly from Cormen
		- Tree-Insert, section 12.3
- Implement printInOrder(*bst*) in O(n) time.
	- Copy almost exactly from Cormen

• Inorder-Tree-Walk, section 12.1

## (3) Run tests

- time ./bst < testcase\_slow > out
- time ./bst < testcase better > out
- time ./LL < testcase\_slow > out
- time ./LL < testcase better > out

– I write to file "out" to reduce time to print to the console

## (4) Look at results

#### • Insertion only

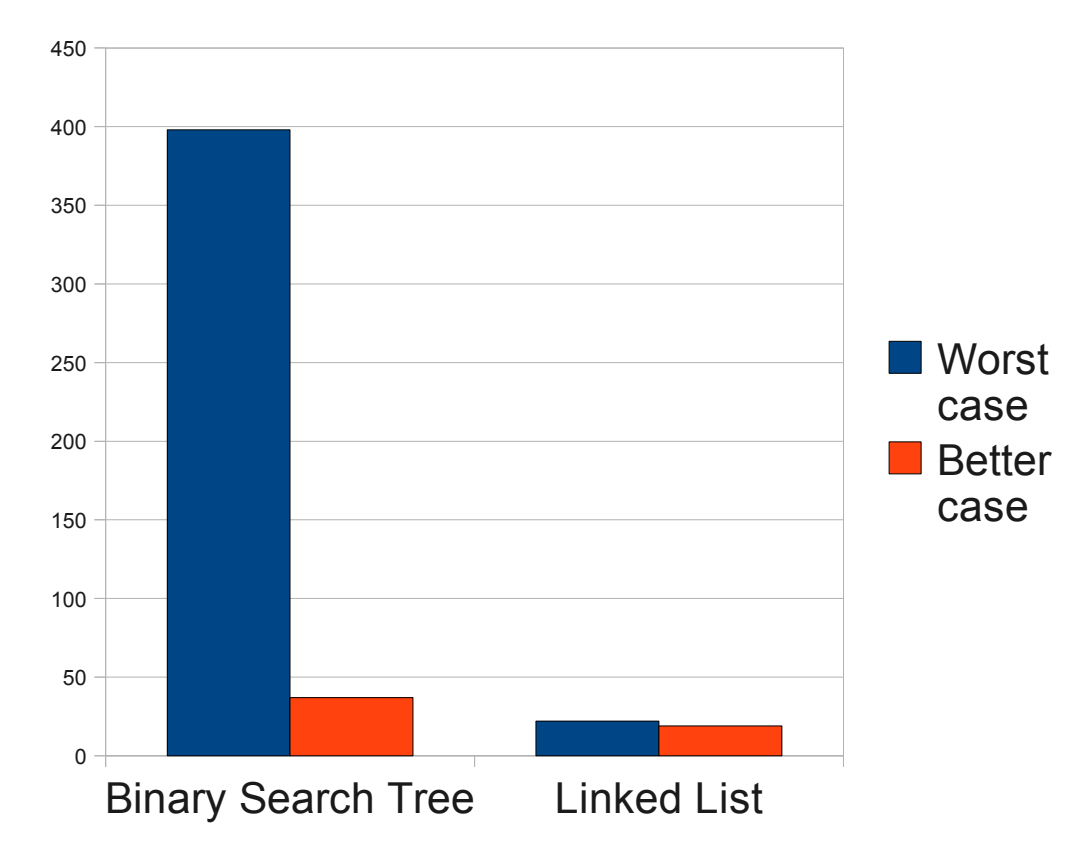

## (4) Look at results

#### • Insertion + sorted printing

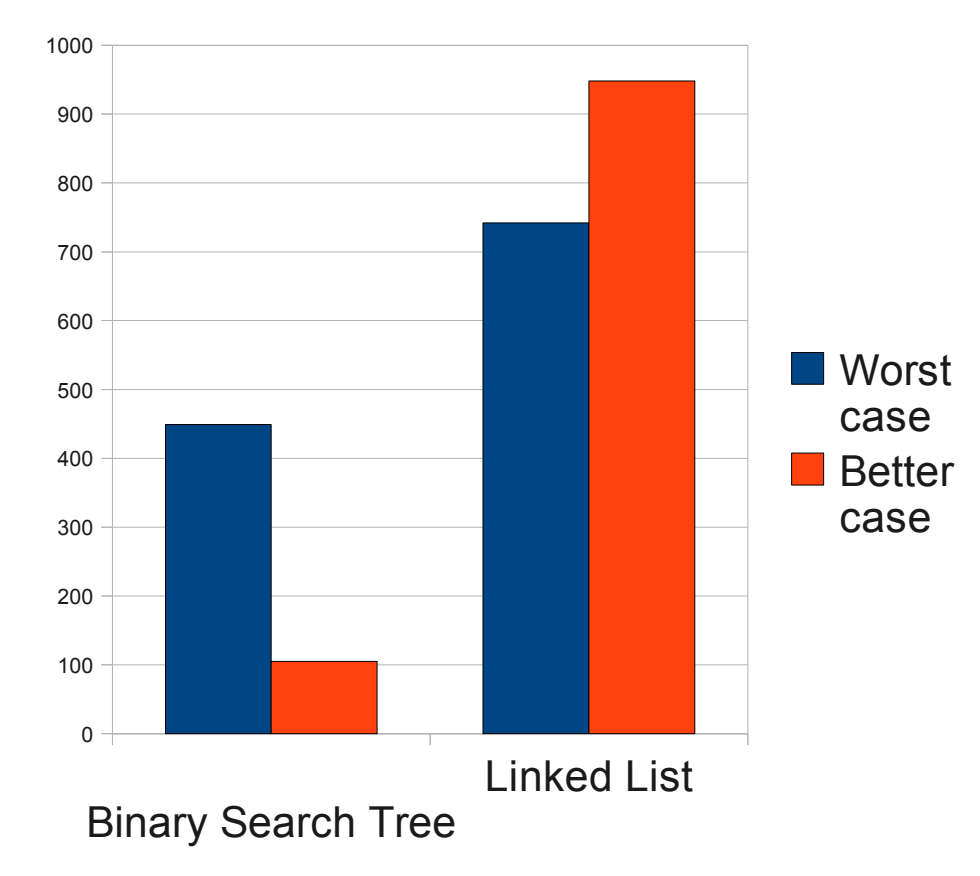

# (5) Conlusion

• BST is much faster than LL for printing in sorted order

– Even in the worst case!

- BST is REALLY bad for insertion in the worst case
- Confirms our wakeup quiz from before.
- Congratulations, you've just seen your first Ω(n lgn) sorting algorithm!

# Searching for stuff

- Why did I show you all that?
- Does it look familiar?
- Similar to assignment 2
	- Comparison of find instead of sorted print
	- Worst/best case performance for BST

## Wake-up quiz – assignment 2

- 100,000 find operations on a particular LL implementation takes 1 seconds.
- How much do we expect for 200,000?
	- a) 1.1 seconds
	- b) 2 seconds
	- c) 4 seconds
	- d) 8 seconds
- Correct answer is b.

## Assignment 2

#### READ the assignment. When you've read it, read it again.

## Assignment 2 – task

- We want to test *find* 
	- Both in worst and average case for BST.
	- Both for LL and BST
- We want to analyze the *find* running time for BST and LL
- We want to compare the *find* running time for BST and LL
- We hope we can see a difference
	- This is our hypothesis

### Assignment 2 – recipe

- 1) Implement LL
- 2) Implement BST
- 3) Run tests
- 4) Look at results
- 5) Conclude

# Assignment 2

- Implement a binary search tree data structure.
	- Support insert and search
	- Do not bother about deletion
	- Do not balance the tree!
- Expand your linked list from A1 to include searching.
- Compare running time for search with BST and LL.

## Assignment 2 – testing

- I have supplied 8 testcases
- "Slow", simulates worst case for BST
	- 10 thousand node insertions
	- 50, 100, 150 or 200 find operations
	- Named 10k 50k slow, 10k 100k slow etc.
- "Better", simulates random insertion
	- Same number of and insertions and finds
	- Named 10k\_50k\_better, 10k\_100k\_better etc.

### Assignment 2 – evaluation

- To be able to evaluate your solutions, your programs will have to produce some output
- For each find operation, print the number of nodes you looked at to get there.
	- Including the target node itself
	- By the way, this can also be used as a measure of speed
	- Would probably be a good idea to return this value from the find operation.
- Well explained on the website

• Should our BST have any functions for balancing itself?

– No, not this time.

- It is even IMPORTANT that you do not!
- How would we do that?

– Don't

- But go to Chris' lecture tomorrow
	- He will talk about AVL trees. Something not found in the book!

- "How should we be handling inputs less than 1?"
	- Expect testcases to be similar to the ones I have supplied
		- $\cdot$  Ergo: input size  $> 1$
- "Is it OK to measure the performance of data structures in terms of milliseconds instead of seconds?"

– Yes

- "Do we need to submit circle list and bst with their respective main files?"
	- The assignment description says exactly what to turn in.
		- A LinkedList implementation
		- A BST implementation
		- A small discussion
	- Elaborated on the website.

- "Since I have a computer running on 4 cores, even the worst case with linked-list gives me 0 seconds"
	- This is of course possible
	- I "only" have a Core 2 Duo with 2GHz.
	- I have uploaded a tool so you can create extra testcases
		- Check the website

## Assignment 2

• My results

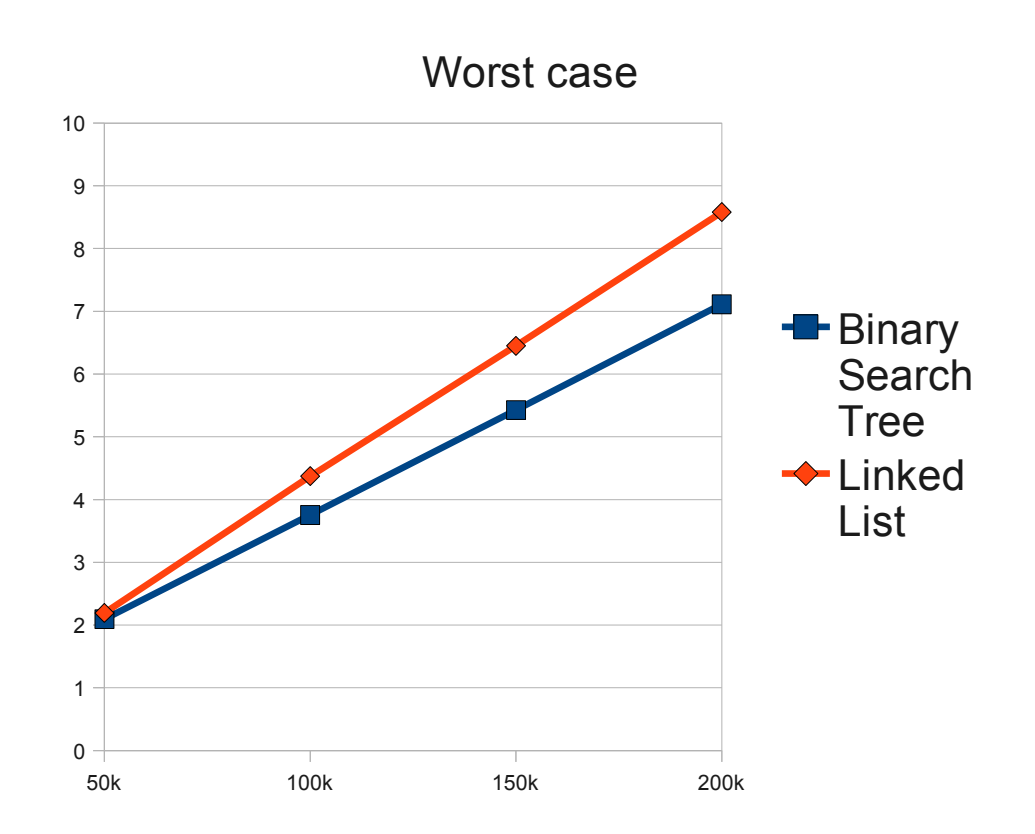

## Assignment 2

#### • My results

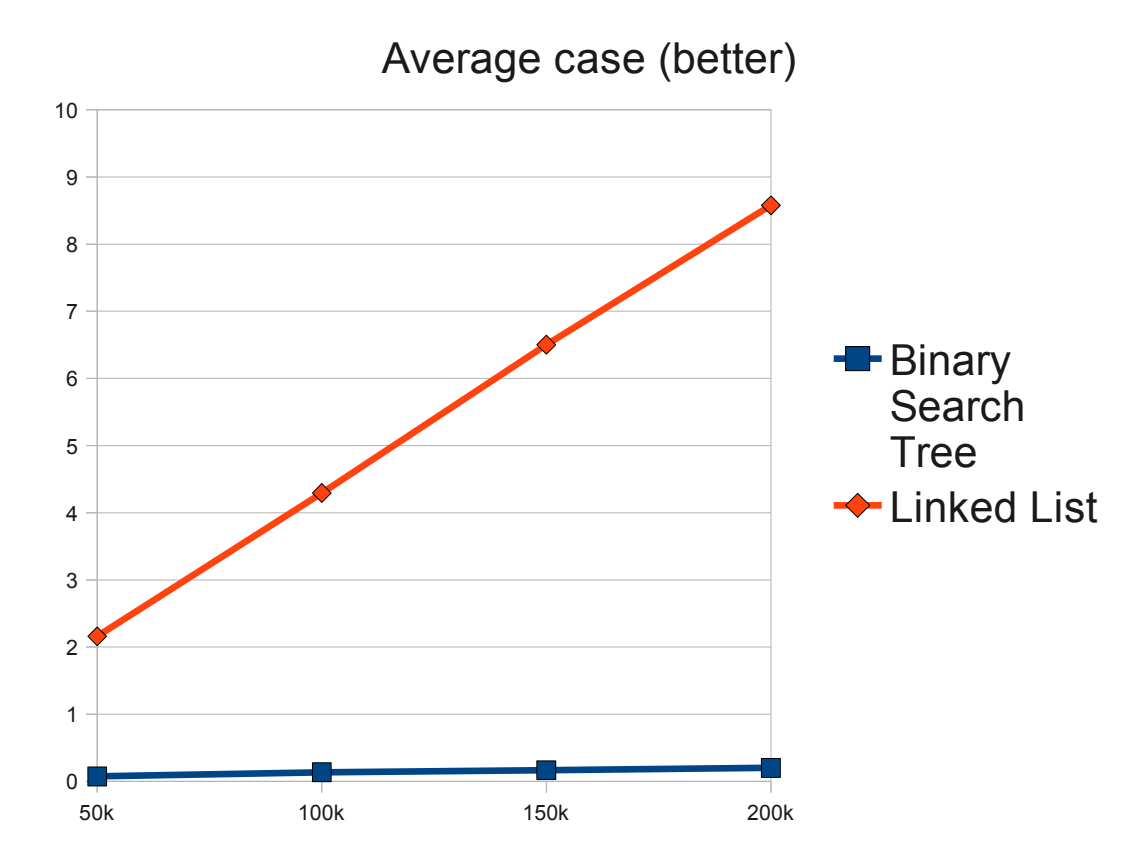

# Thank you

#### Questions?